#### **Aufgabe 1**

- a) Skizzieren Sie die Dichte der Standardnormalverteilung.
- b) Zeichnen Sie in die hier abgebildete Verteilungsfunktion der Standardnormalverteilung das 75%-Quantil ein und überlegen Sie sich, wo sich dieses ungefähr in der skizzierten Dichte befinden müsste.

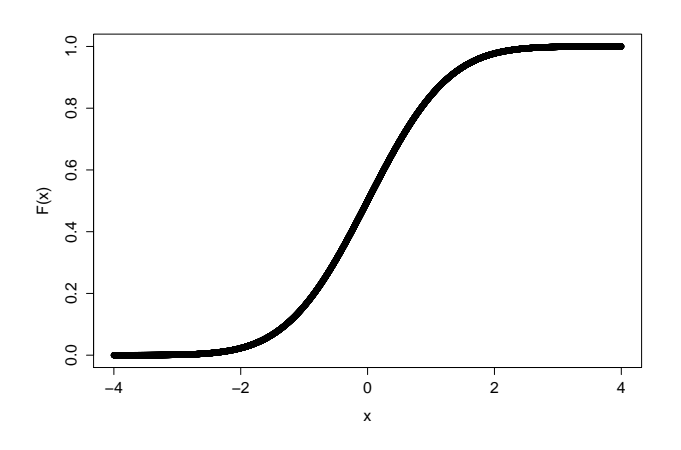

- c) Berechnen Sie zunächst *P*(*X* ∈ [−∞*,* 1*.*29]) sowie *P*(*X* ∈ [−1*.*65*,* 1*.*65]) und markieren Sie diese Wahrscheinlichkeiten in Ihrer skizzierten Dichte. Argumentieren Sie nun anschaulich, warum bei der Normalverteilung Modalintervalle symmetrisch um den Modus liegen.
- d) Bei welchen der folgenden Intervalle handelt es sich um Modalintervalle zum Niveau 0*.*95?
	- (i) [−1*.*5*,* 2]
	- (ii) [−0*.*8*,* 0*.*8]
	- (iii) [−1*.*96*,* 1*.*96]
	- (iv) [−3*,* 3]

Begründen Sie jeweils Ihre Entscheidung. (**Hinweis:** Die Werte der Verteilungsfunktion können Sie der Tabelle auf S.3 des Übungsblattes entnehmen.)

## **Aufgabe 2**

Die Anzahl an Heim- und Auswärtstoren sei jeweils poissonverteilt mit jeweils unterschiedlichen Raten. Aus den Spielzeiten 2008/09 bis 2012/13 weiß man, dass in der deutschen Bundesliga die Heimmannschaft im Schnitt 1,63 Tore erzielt, die Gastmannschaft 1,25 Tore.

a) Berechnen Sie mit Hilfe der Poissonverteilung die Wahrscheinlichkeiten für folgende Spielergebnisse (Heimtore : Gasttore): 1:1, 2:1, 1:0, 2:0, 1:2.

### **Hinweise:**

- Formalisieren Sie in geeigneter Weise die Aufgabenstellung.
- Lesen Sie die Raten der Poissonverteilungen aus der Angabe ab (kurze Begründung).
- Es wird angenommen, dass die erzielten Tore unabhängig voneinander sind (Wo benötigen Sie in Ihrer Lösung diese Unabhängigkeit?).
- b) Diskutieren Sie die in die Aufgabe gesteckten (expliziten und impliziten) Annahmen kritisch.
- c) Vergleichen Sie die von Ihnen berechneten Werte mit denen, die unter [http://](http://blog.zeit.de/mathe/wahrscheinlichkeitsrechnung/fussball-bundesliga-zufall/) [blog.zeit.de/mathe/wahrscheinlichkeitsrechnung/fussball-bundesliga-zufall/](http://blog.zeit.de/mathe/wahrscheinlichkeitsrechnung/fussball-bundesliga-zufall/) angegeben sind.

# **Aufgabe 3**

In einer Gemeinde wird eine Untersuchung über Rechtsextremismus durchgeführt, bei der auch das Wahlverhalten erhoben werden soll. Es sollen dazu 50 wahlberechtigte Bürger über eine reine Zufallsauswahl ausgewählt werden.

Wie groß ist die Wahrscheinlichkeit, dass mehr als drei der befragten 50 Bürger angeben, bei der letzten Bundestagswahl eine rechtsextreme Partei gewählt zu haben, wenn im zugehörigen Wahlkreis der Zweitstimmenanteil für rechtsextreme Parteien bei 0.9% lag? Vergleichen Sie Ihr Ergebnis mit dem Ergbenis aus einer geeigneten Approximation.

# <span id="page-2-0"></span>**Standardnormalverteilung**

Tabelliert sind die Werte der Verteilungsfunktion  $\Phi(z) = P(Z \leq z)$  für  $z \geq 0$ . Ablesebeispiel:  $\Phi(1.75) = 0.9599$ , Funktionswerte für negative Argumente:  $\Phi(-z) = 1 - \Phi(z)$ Die *z*-Quantile ergeben sich über die Umkehrfunktion. Beispielsweise ist  $z_{0.9599} = 1.75$  und  $z_{0.9750} = 1.96$ .

|         | 0.00   | 0.01   | 0.02   | 0.03   | 0.04   | $0.05\,$ | 0.06   | 0.07   | 0.08   | 0.09   |
|---------|--------|--------|--------|--------|--------|----------|--------|--------|--------|--------|
| 0.0     | 0.5000 | 0.5040 | 0.5080 | 0.5120 | 0.5160 | 0.5199   | 0.5239 | 0.5279 | 0.5319 | 0.5359 |
| 0.1     | 0.5398 | 0.5438 | 0.5478 | 0.5517 | 0.5557 | 0.5596   | 0.5636 | 0.5675 | 0.5714 | 0.5753 |
| 0.2     | 0.5793 | 0.5832 | 0.5871 | 0.5910 | 0.5948 | 0.5987   | 0.6026 | 0.6064 | 0.6103 | 0.6141 |
| 0.3     | 0.6179 | 0.6217 | 0.6255 | 0.6293 | 0.6331 | 0.6368   | 0.6406 | 0.6443 | 0.6480 | 0.6517 |
| 0.4     | 0.6554 | 0.6591 | 0.6628 | 0.6664 | 0.6700 | 0.6736   | 0.6772 | 0.6808 | 0.6844 | 0.6879 |
| 0.5     | 0.6915 | 0.6950 | 0.6985 | 0.7019 | 0.7054 | 0.7088   | 0.7123 | 0.7157 | 0.7190 | 0.7224 |
| $0.6\,$ | 0.7257 | 0.7291 | 0.7324 | 0.7357 | 0.7389 | 0.7422   | 0.7454 | 0.7486 | 0.7517 | 0.7549 |
| 0.7     | 0.7580 | 0.7611 | 0.7642 | 0.7673 | 0.7704 | 0.7734   | 0.7764 | 0.7794 | 0.7823 | 0.7852 |
| 0.8     | 0.7881 | 0.7910 | 0.7939 | 0.7967 | 0.7995 | 0.8023   | 0.8051 | 0.8078 | 0.8106 | 0.8133 |
| 0.9     | 0.8159 | 0.8186 | 0.8212 | 0.8238 | 0.8264 | 0.8289   | 0.8315 | 0.8340 | 0.8365 | 0.8389 |
| 1.0     | 0.8413 | 0.8438 | 0.8461 | 0.8485 | 0.8508 | 0.8531   | 0.8554 | 0.8577 | 0.8599 | 0.8621 |
| 1.1     | 0.8643 | 0.8665 | 0.8686 | 0.8708 | 0.8729 | 0.8749   | 0.8770 | 0.8790 | 0.8810 | 0.8830 |
| 1.2     | 0.8849 | 0.8869 | 0.8888 | 0.8907 | 0.8925 | 0.8944   | 0.8962 | 0.8980 | 0.8997 | 0.9015 |
| 1.3     | 0.9032 | 0.9049 | 0.9066 | 0.9082 | 0.9099 | 0.9115   | 0.9131 | 0.9147 | 0.9162 | 0.9177 |
| 1.4     | 0.9192 | 0.9207 | 0.9222 | 0.9236 | 0.9251 | 0.9265   | 0.9279 | 0.9292 | 0.9306 | 0.9319 |
| 1.5     | 0.9332 | 0.9345 | 0.9357 | 0.9370 | 0.9382 | 0.9394   | 0.9406 | 0.9418 | 0.9429 | 0.9441 |
| 1.6     | 0.9452 | 0.9463 | 0.9474 | 0.9484 | 0.9495 | 0.9505   | 0.9515 | 0.9525 | 0.9535 | 0.9545 |
| 1.7     | 0.9554 | 0.9564 | 0.9573 | 0.9582 | 0.9591 | 0.9599   | 0.9608 | 0.9616 | 0.9625 | 0.9633 |
| 1.8     | 0.9641 | 0.9649 | 0.9656 | 0.9664 | 0.9671 | 0.9678   | 0.9686 | 0.9693 | 0.9699 | 0.9706 |
| 1.9     | 0.9713 | 0.9719 | 0.9726 | 0.9732 | 0.9738 | 0.9744   | 0.9750 | 0.9756 | 0.9761 | 0.9767 |
| 2.0     | 0.9772 | 0.9778 | 0.9783 | 0.9788 | 0.9793 | 0.9798   | 0.9803 | 0.9808 | 0.9812 | 0.9817 |
| 2.1     | 0.9821 | 0.9826 | 0.9830 | 0.9834 | 0.9838 | 0.9842   | 0.9846 | 0.9850 | 0.9854 | 0.9857 |
| 2.2     | 0.9861 | 0.9864 | 0.9868 | 0.9871 | 0.9875 | 0.9878   | 0.9881 | 0.9884 | 0.9887 | 0.9890 |
| 2.3     | 0.9893 | 0.9896 | 0.9898 | 0.9901 | 0.9904 | 0.9906   | 0.9909 | 0.9911 | 0.9913 | 0.9916 |
| 2.4     | 0.9918 | 0.9920 | 0.9922 | 0.9925 | 0.9927 | 0.9929   | 0.9931 | 0.9932 | 0.9934 | 0.9936 |
| $2.5\,$ | 0.9938 | 0.9940 | 0.9941 | 0.9943 | 0.9945 | 0.9946   | 0.9948 | 0.9949 | 0.9951 | 0.9952 |
| 2.6     | 0.9953 | 0.9955 | 0.9956 | 0.9957 | 0.9959 | 0.9960   | 0.9961 | 0.9962 | 0.9963 | 0.9964 |
| 2.7     | 0.9965 | 0.9966 | 0.9967 | 0.9968 | 0.9969 | 0.9970   | 0.9971 | 0.9972 | 0.9973 | 0.9974 |
| 2.8     | 0.9974 | 0.9975 | 0.9976 | 0.9977 | 0.9977 | 0.9978   | 0.9979 | 0.9979 | 0.9980 | 0.9981 |
| $2.9\,$ | 0.9981 | 0.9982 | 0.9982 | 0.9983 | 0.9984 | 0.9984   | 0.9985 | 0.9985 | 0.9986 | 0.9986 |
| 3.0     | 0.9987 | 0.9987 | 0.9987 | 0.9988 | 0.9988 | 0.9989   | 0.9989 | 0.9989 | 0.9990 | 0.9990 |
| 3.1     | 0.9990 | 0.9991 | 0.9991 | 0.9991 | 0.9992 | 0.9992   | 0.9992 | 0.9992 | 0.9993 | 0.9993 |
| 3.2     | 0.9993 | 0.9993 | 0.9994 | 0.9994 | 0.9994 | 0.9994   | 0.9994 | 0.9995 | 0.9995 | 0.9995 |
| 3.3     | 0.9995 | 0.9995 | 0.9995 | 0.9996 | 0.9996 | 0.9996   | 0.9996 | 0.9996 | 0.9996 | 0.9997 |
| 3.4     | 0.9997 | 0.9997 | 0.9997 | 0.9997 | 0.9997 | 0.9997   | 0.9997 | 0.9997 | 0.9997 | 0.9998 |
| 3.5     | 0.9998 | 0.9998 | 0.9998 | 0.9998 | 0.9998 | 0.9998   | 0.9998 | 0.9998 | 0.9998 | 0.9998 |
| 3.6     | 0.9998 | 0.9998 | 0.9999 | 0.9999 | 0.9999 | 0.9999   | 0.9999 | 0.9999 | 0.9999 | 0.9999 |